Trykk på organisasjon  $\rightarrow$  styrer og verv  $\rightarrow$  funksjoner og verv  $\rightarrow$  opprett ny funksjon  $\rightarrow$  søk opp personen  $\rightarrow$  legg til som påmeldingsansvarlig.

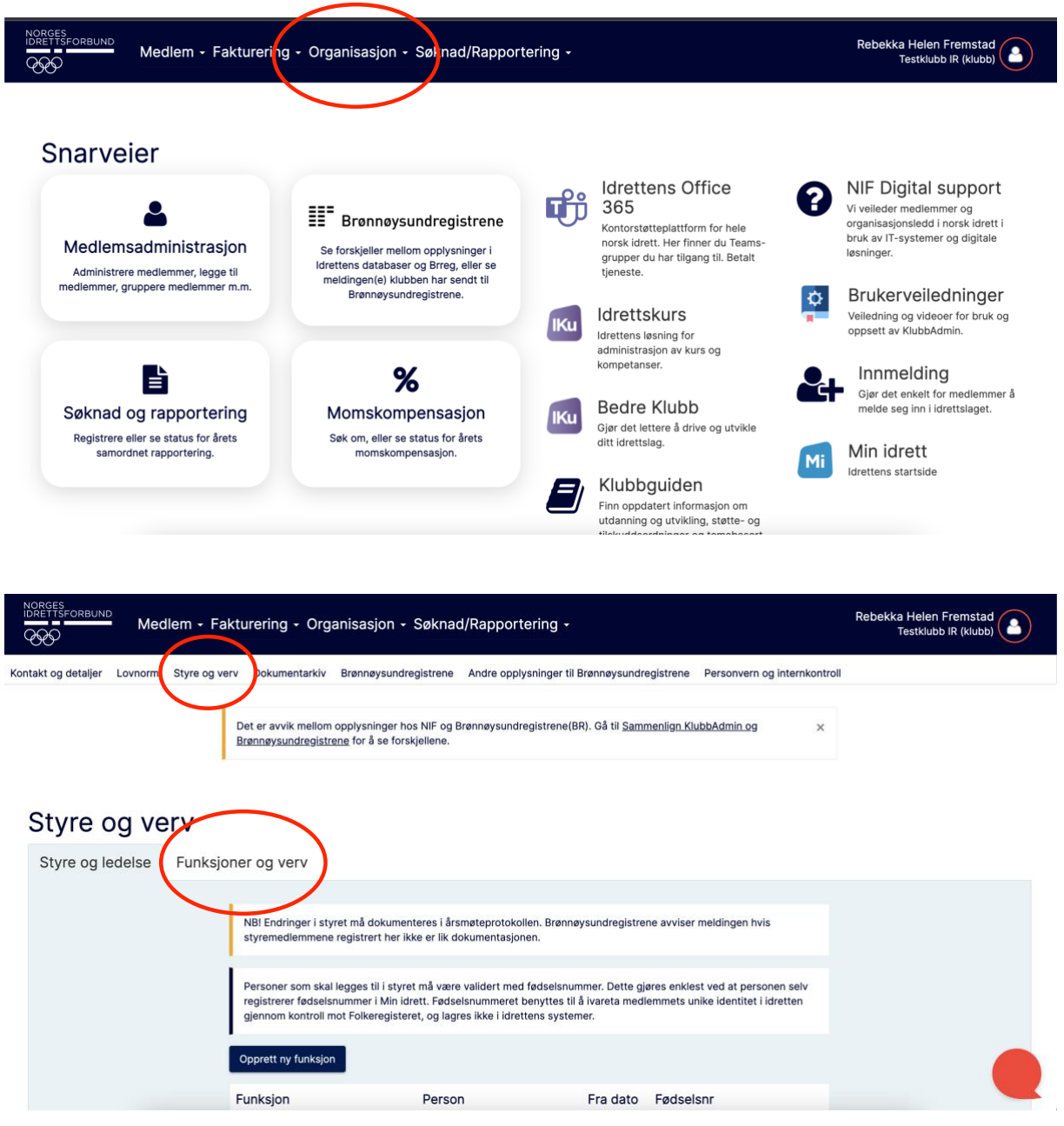

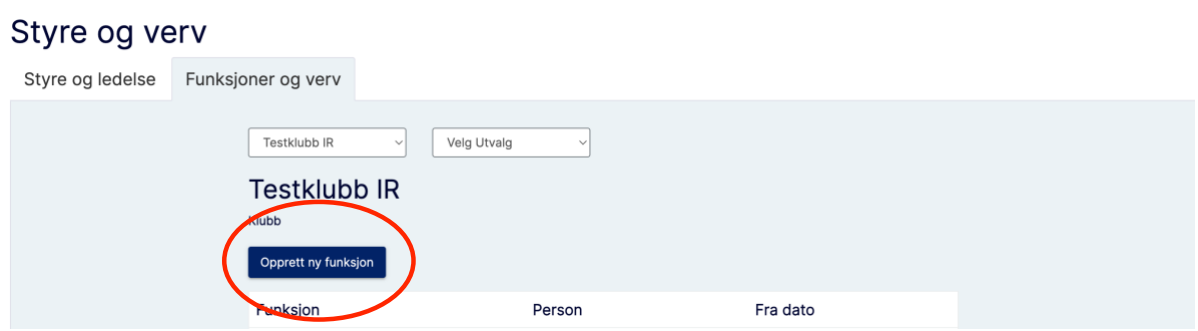